# **AVCLINK SP-12HE**

## **Усилитель-распределитель HDMI 1 x 2**

**Руководство пользователя**

# Содержание

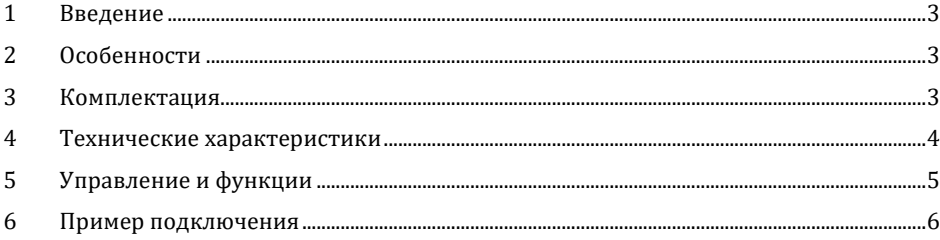

#### **1. Введение**

AVCLINK SP-12HE - это усилитель-распределитель HDMI сигнала. Позволяет передавать HDMI сигнал с одного входа на два выхода без потери качества. Поддерживает разрешение до 4K@60Гц (4:4:4) и имеет пропускную способность 18 Гбит/ с.

#### **2. Особенности**

- 1) Совместим с HDMI 2.0b, HDCP 2.2
- 2) Разрешение до 4K@60Гц, 24 бит RGB/YCBCR 4:4:4
- 3) Формат VESA до QSXGA@60Гц
- 4) Поддержка LPCM 7.1CH, Dolby TrueHD и DTS-HD Master Audio
- 5) Управление EDID: режим STD (1080p) и режим TV (копирование EDID с выхода 1)
- 6) Компактный дизайн

#### **3. Комплектация**

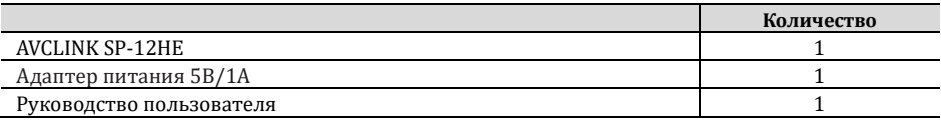

## **4. Технические характеристики**

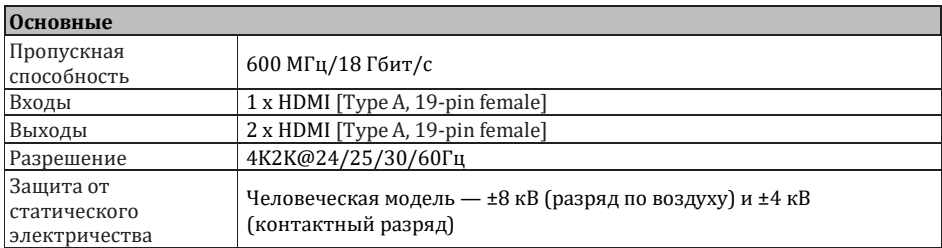

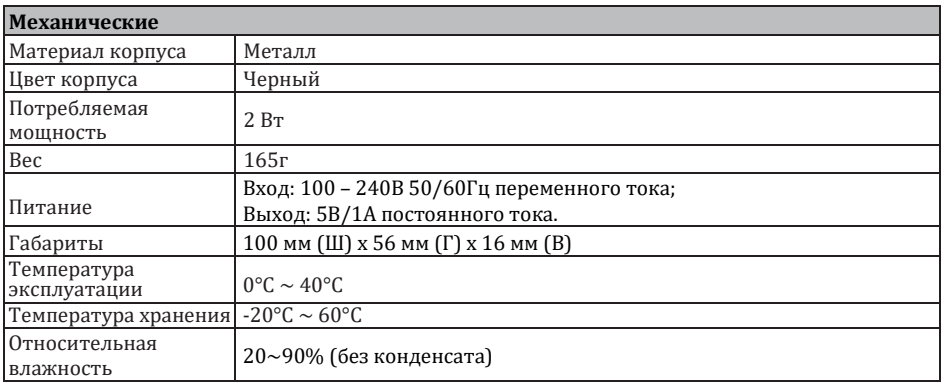

#### **5. Управления и функции**

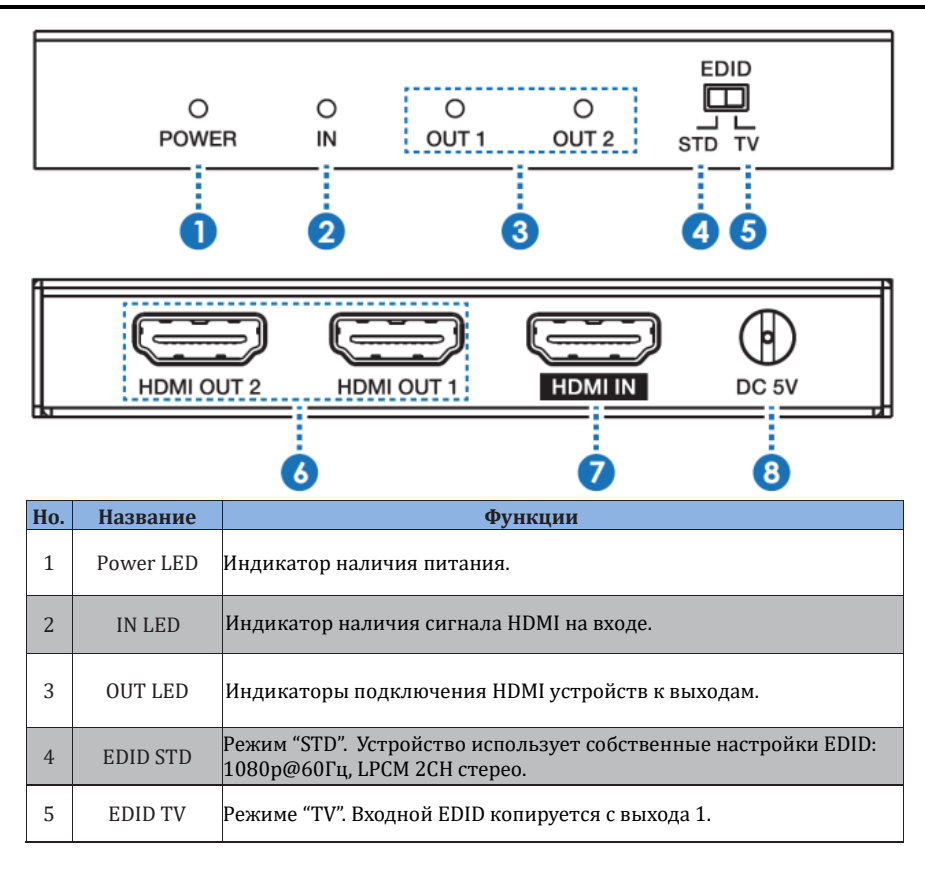

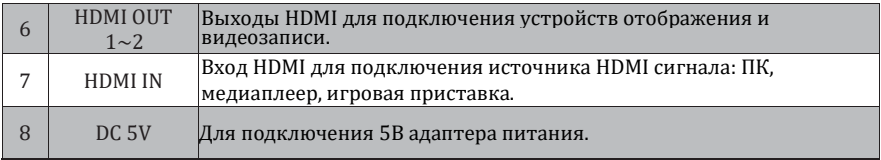

**AVKLINK** 

## **6. Пример подключения**

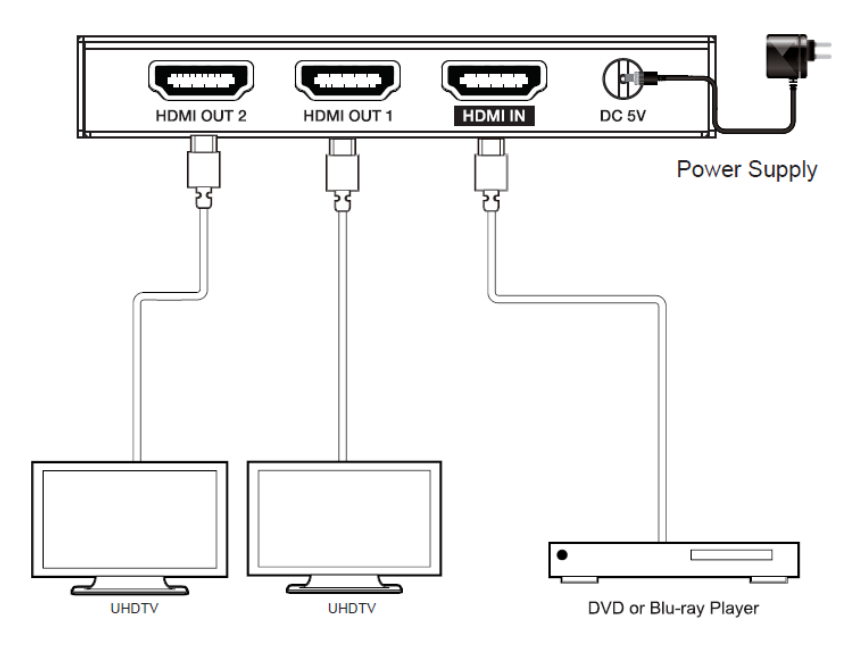

**AVKLINK**